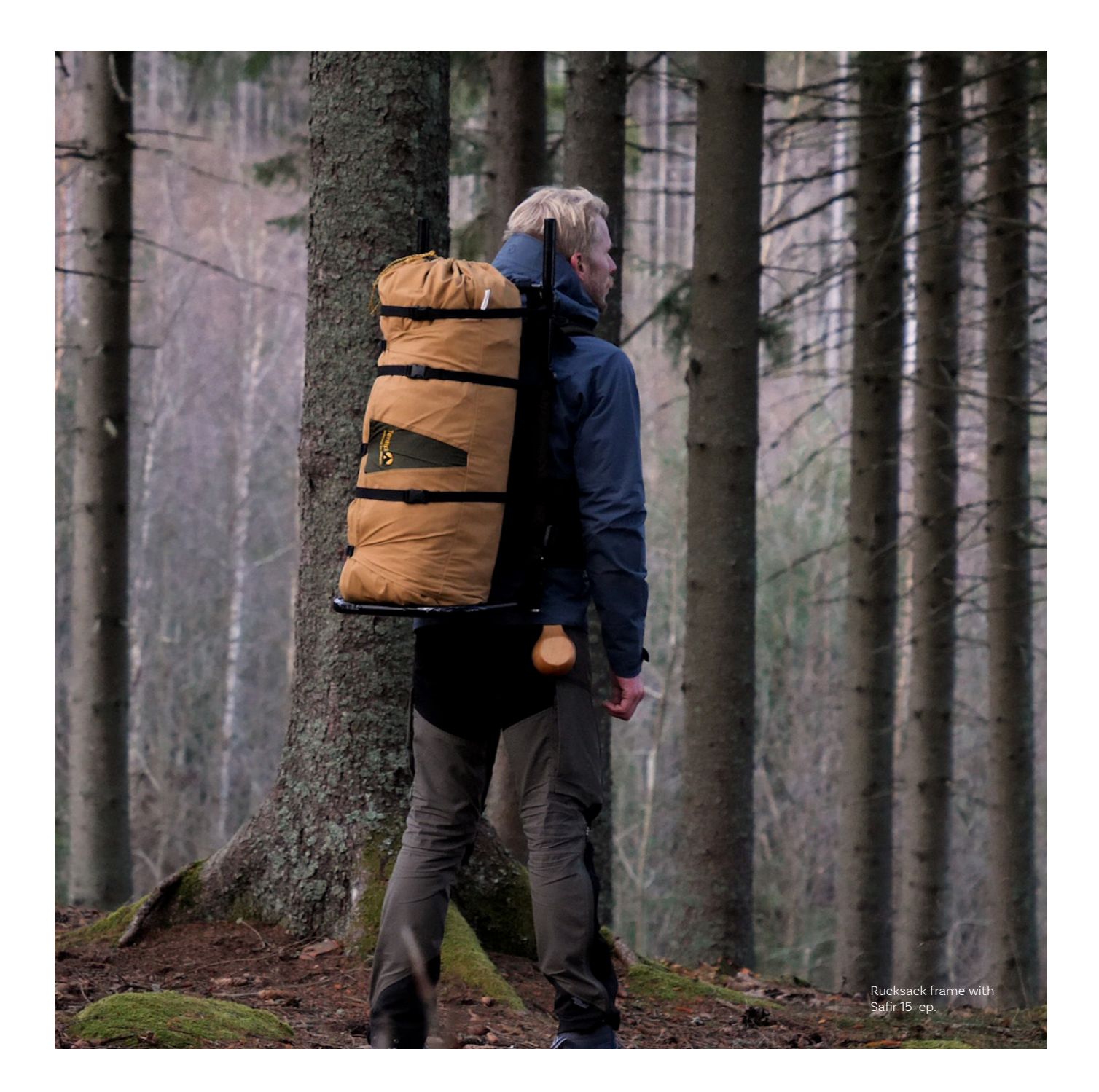

# **RUCKSACK FRAME**

# **Makes it easier to carry heavy loads**

Our rucksack frame has been developed primarily for our Flex and 15 persons tent. It is also perfect for any heavy loads, such as logs. The frame is made out of aluminium. It has an adjustable load-bearing system which distributes the weight. The padded hip belt gives good support and reduces strain together with comfortable, padded shoulder straps. Because the rucksack frame can be adjusted in so many ways, it can be adapted to any build of body. It has many clever features such as the quick-lock buckles, the top straps, the chest strap and the ventilating back mesh panel.

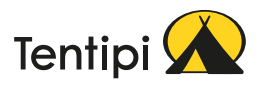

# **Key features**

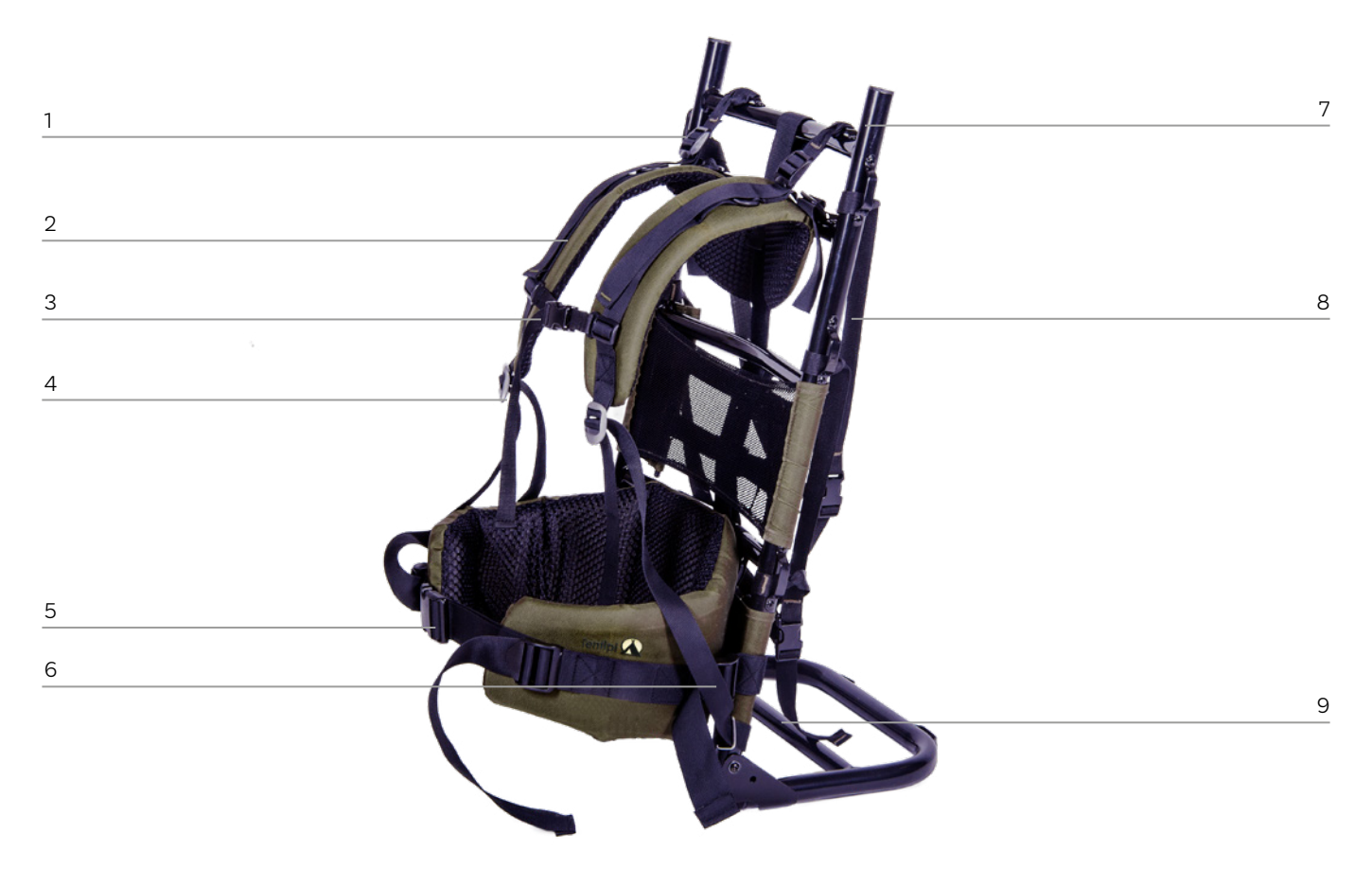

### **Adjustable load-bearing system**

As it can be adjusted in so many ways, it can be adapted to any build of body.

### **Adjustable hip belt**

The hip belt has a click buckle. It is possible to adjust the size of the belt on both sides of the buckle to fit the user.

# **9**

## **Foldable support stand**

Let the packing rest on the foldable support stand. Before carrying f irewood, bind the logs together with straps.

# **1 2 3 4**

**Padded shoulder straps** Makes the rucksack fram more comfortable when heavy loading.

# **5 6 7**

## **Side straps**

Enable the rucksack frame and its packing to be adjusted and pulled in towards the hip, thereby improving balance.

### **Adjustable chest strap**

The chest strap has a click buckle and adjustable width. It holds the shoulder straps together at the front and moves the point of gravity forwards.

**Aluminium frame** Lightweight and very stable.

### **Adjustable shoulder straps** The length of the shoulder straps is adjusted with buckles.

# **8**

### **Packning straps**

There are straps for attaching packing on the frame. More straps can be attached if needed.

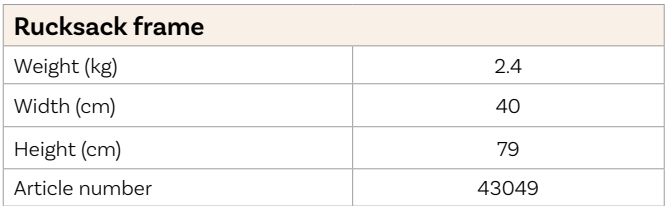

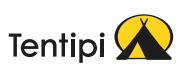